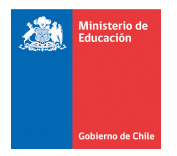

## Instructivo para completar Acta Anual de Rendimiento Escolar en escuela especial que educan a estudiantes con necesidades educativas especiales permanentes:

Normalmente, entre fines de noviembre y mediados de enero se desarrolla el proceso de captura de información digital concerniente a las Actas de Rendimiento Escolar, en el sistema regular, en este proceso participan todos los establecimientos de Sistema Educacional Chileno.

Las escuelas especiales por este año y hasta el 2019, deberán realizar este procedimiento de forma manual en triplicado, por lo que se dispuso en el siguiente link: https://especial.mineduc.cl/wp-content/uploads/sites/31/2017/12/ACTA\_REGISTRO-DE-CALIFICACIONES.docx una copia del Acta para ser llenada.

El formato que se encuentra disponible en la página web es el mismo que las demás escuelas completan a través del Sistema de Información General del Estudiante (SIGE), en formato Word, que puede ser intervenido en los espacios que corresponde. A este formato se agregó "Decreto Exento N° 83, de 2015", en el párrafo donde se señalan los decretos correspondientes al nivel de educación básica.

En el recuadro del extremo superior derecho se debe completar con los datos del establecimiento educacional, con letra clara e imprenta. Escribir el nombre de la escuela, datos de ubicación; (Región, Provincia y Comuna) RBD- Curso y Año Escolar.

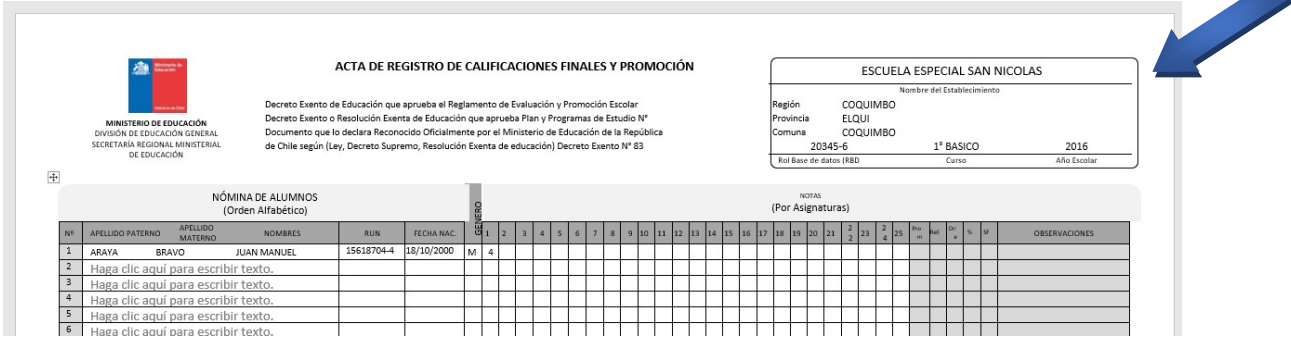

El Acta está conformada por 2 partes:

- a) Nómina de Estudiantes y sus notas por asignatura. En esta parte encontrará varias columnas que pasamos a detallar:
	- Columna "Nómina de alumnos" donde debe escribirse en orden alfabético la lista de estudiantes matriculados en el curso correspondiente.
	- Columna RUN de los estudiantes y fecha de nacimiento Ejemplo: 20/08/2010
	- Columna Género. Indicando F para femenino y M para masculino.
	- Columnas del 1 al 25 para registrar el promedio final de notas en cada asignatura. Por ejemplo: columna 1 para la asignatura de Lenguaje y Comunicación. Columna 2 para la asignatura de Matemática.

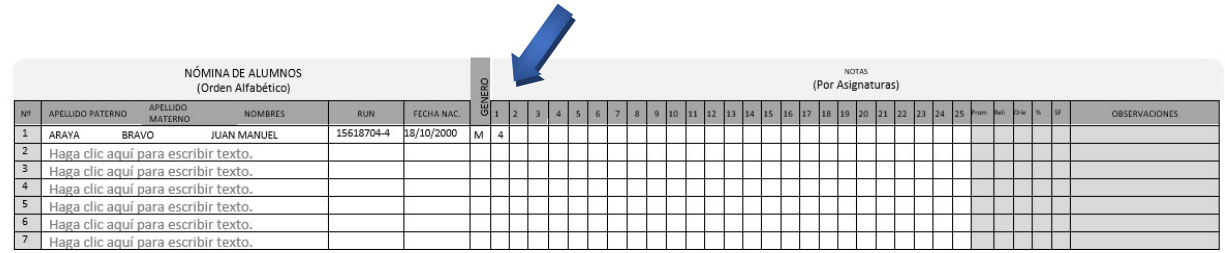

 Registrar el Promedio de Notas Final, por cada asignatura, porcentaje de Asistencia, Religión y Orientación (si corresponde) y la situación final (P, promovido; R, reprobado; Y, retirado)

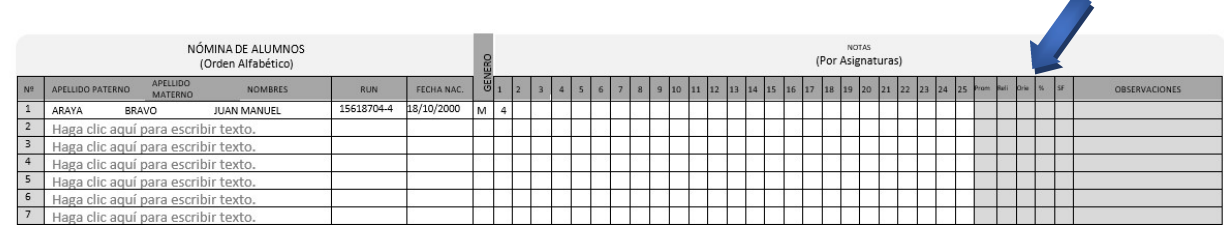

- b) Datos de los profesores responsables del proceso, que están a cargo del curso y de algunas asignaturas específicas.
	- En la hoja 2, en la primera columna denominada "N° Asignatura" se debe registrar de forma correlativa el mismo número usado en la hoja anterior donde se asignaba un número a cada asignatura según el Plan de Estudio correspondiente al curso. Por ejemplo: columna 1 para la asignatura de Lenguaje y Comunicación. Columna 2 para la asignatura de Matemática.

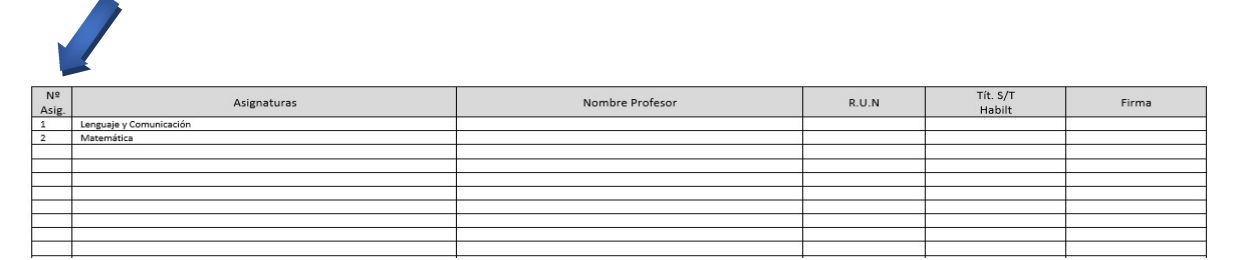

- El número asignado a cada asignatura en la primera hoja debe coincidir con el número de asignatura de la segunda hoja.
- Se debe registrar el nombre del profesor que dicto la asignatura, su RUT, título y firma, ya que también él se responsabiliza de la información entregada.
- Al final de la segunda hoja, encontrará un apartado con el Resultado General del Curso, donde se resume la información de la situación del curso, respecto a la matrícula total, aprobados y otros datos de interés.

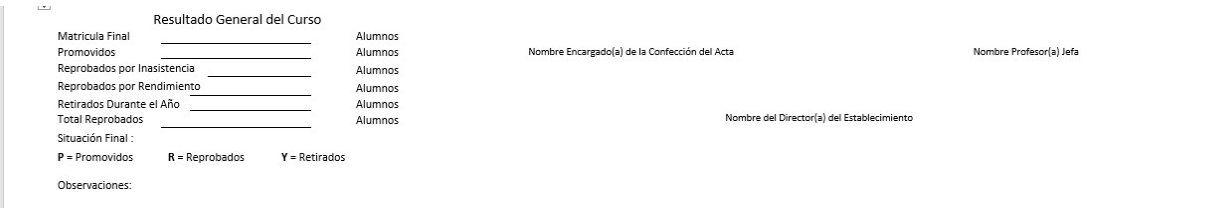

El Director del Establecimiento es el responsable, ante el Ministerio de Educación, de la fidelidad de la información ingresada en las Actas, así como de la documentación que se acompañe.

## Instrucciones aplicación Decreto N° 1398, de 2006, del Ministerio de Educación

Este decreto establece procedimientos para otorgar Licencia de Enseñanza Básica y Certificado de Competencias Adquiridas a los alumnos con discapacidad de las escuelas especiales y establecimientos con PIE, opción 4 (Curso Especial).

- Los estudiantes beneficiarios de esta normativa son aquellos que cursaron el nivel de educación básica especial, con decreto de estudio por discapacidad, diferentes al currículo nacional, y que terminaron el último curso de este nivel.
- El sostenedor o director de la escuela, solicitará por Oficio al Departamento Provincial de Educación correspondiente que, se registre la Licencia de Enseñanza Básica a la nómina de estudiantes que se presenta. Dicha nómina debe señalar N° de Registro de Matrícula, nombre completo del estudiante y último curso realizado.
- Debe adjuntar una copia de la Licencia, y del Certificado de Competencias Adquiridas de los estudiantes.
- Se dispondrá en comunidad escolar de formato de Licencia y de Certificado de Competencias Adquiridas.
- La Licencia de Enseñanza Básica será revisada y visada por el Departamento Provincial y derivada a Registro Curricular Regional.
- En el caso de la Región Metropolitana, cada DEPROV deriva directamente a Registro Curricular Nacional.

NOTA: Todos los documentos mencionados se encuentran disponible en el portal web especial.mineduc.cl, Normativa/Otros documentos normativos.